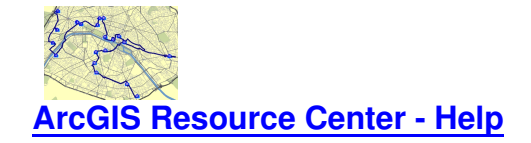

## **D[esktop](http://resources.arcgis.com/es/help/main/10.1/index.html#/na/00qn0000013t000000/)**

- Servidores de base de datos
- Edición
- Edición de estructuras de parcelas
- [Encontrar una ruta](http://help.arcgis.com/es/arcgisdesktop/10.0/pdf/tutorial_database_servers.pdf)
- [Geocod](http://help.arcgis.com/es/arcgisdesktop/10.0/pdf/tutorial_editing.pdf)ificación
- [Geodatabases](http://help.arcgis.com/es/arcgisdesktop/10.0/pdf/tutorial_editing_parcel_fabrics.pdf)
- [Ejemplos de servic](http://help.arcgis.com/es/arcgisdesktop/10.0/pdf/tutorial_finding_a_route.pdf)io de geoprocesamiento
- [Referencia linea](http://help.arcgis.com/es/arcgisdesktop/10.0/pdf/tutorial_geocoding.pdf)l
- [ModelBuilder: e](http://help.arcgis.com/es/arcgisdesktop/10.0/pdf/tutorial_building_a_geodatabase.pdf)jecutar herramientas
- [ModelBuilder: crear herramientas](http://help.arcgis.com/es/arcgisdesktop/10.0/pdf/tutorial_creating_geoprocessing_services.pdf)
- [NetCDF](http://help.arcgis.com/es/arcgisdesktop/10.0/pdf/tutorial_linear_referencing.pdf)
- [Rásteres e imágenes](http://help.arcgis.com/es/arcgisdesktop/10.0/pdf/tutorial_executing_tools_in_modelbuilder.pdf)
- [Representaciones](http://help.arcgis.com/es/arcgisdesktop/10.0/pdf/tutorial_creating_tools_in_modelbuilder.pdf)

## **Exte[nsiones](http://help.arcgis.com/es/arcgisdesktop/10.0/pdf/tutorial_cartographic_representations.pdf)**

- 3D Analyst
- ArcScan para ArcGIS
- Data Interoperability
- [Geostatistic](http://help.arcgis.com/es/arcgisdesktop/10.0/pdf/tutorial_3d_analyst.pdf)al Analyst
- [Maplex para ArcGIS](http://help.arcgis.com/es/arcgisdesktop/10.0/pdf/tutorial_arcscan.pdf)
- [Network Analyst](http://help.arcgis.com/es/arcgisdesktop/10.0/pdf/tutorial_data_interoperability_extension.pdf)
- [Schematics](http://help.arcgis.com/es/arcgisdesktop/10.0/pdf/tutorial_geostatistical_analyst.pdf)
- [Spatial Analyst](http://help.arcgis.com/es/arcgisdesktop/10.0/pdf/tutorial_maplex.pdf)
- **[Tracking Analyst](http://help.arcgis.com/es/arcgisdesktop/10.0/pdf/tutorial_network_analyst.pdf)**

## **ArcG[IS Server](http://help.arcgis.com/es/arcgisdesktop/10.0/pdf/tutorial_tracking_analyst.pdf)**

- Poniendo en caché
- Servicios de geoprocesamiento (inglés)
- Servicios de imágenes (inglés)
- [Servicios KML](http://help.arcgis.com/es/arcgisdesktop/10.0/pdf/tutorial_cached_map_service.pdf)
- [Servicios de mapas](http://help.arcgis.com/en/arcgisdesktop/10.0/pdf/publishing-geoprocessing-services-tutorial.pdf)
- [Servicios de análisis de](http://help.arcgis.com/en/arcgisdesktop/10.0/pdf/publishing-image-services-tutorial.pdf) red
- [Aplicaciones W](http://help.arcgis.com/es/arcgisdesktop/10.0/pdf/tutorial_publishing_kml_services.pdf)eb
- [Edición Web](http://help.arcgis.com/es/arcgisdesktop/10.0/pdf/tutorial_publishing_map_services.pdf)
- [WFS](http://help.arcgis.com/es/arcgisdesktop/10.0/pdf/tutorial_network_analyst.pdf)
- [WFS-T](http://help.arcgis.com/es/arcgisdesktop/10.0/pdf/tutorial_web_applications.pdf)
- [WMS](http://help.arcgis.com/es/arcgisdesktop/10.0/pdf/tutorial_web_editing.pdf)

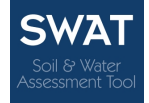

**Tutorial para Modelado Hidrológico SWAT**

## **Tutoriales**